# Sequence: iterative view

#### **Properties**

- $\overline{O}$ Collection (values)
- $\Omega$ Ordered (position)
- $\Omega$ {Sorted by value}
- $\overline{O}$ Duplicate values

#### **Attributes**

- $\bigcap$ Value
- $\Omega$ Position

 Visualisations & implementations **(value, next ref)**

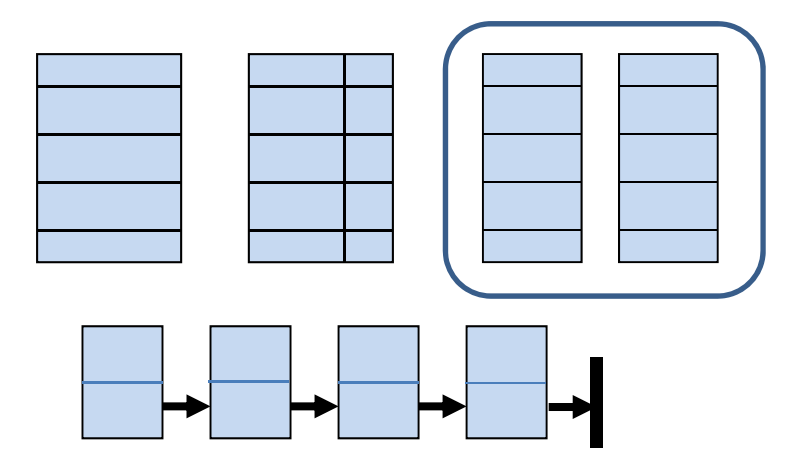

## Sequence - **importance**

### One of the **basic ADTs**

### **Used to represent Sets & Graphs G=(V,E)**

- O List of lists (adjacency list)
- O Array of arrays (adjacency matrix)
- Good intro to the basic operations on a collection (is\_empty, add, remove, find, size)
- Good intro to implementation abstraction (attributes & get/set functions) + **RECURSION**

## Sequence – **ordered** (position)

- **Position** p must be in range  $(1..n/n+1)$  **Operations**
	- $\circ$  add\_pos(v, p)  $\bullet$  **S** x v x p  $\rightarrow$  S
	- $\Omega$ rem\_pos(p) **: S x p**
	- $\overline{O}$
	- is\_empty() **: S**
	- size() **: S**
- 
- 
- 
- -
- $\rightarrow$  S find(v) **: S x v Boolean**
	- **→ Boolean**
	- **integer**

## Sequence – **ordered** & **sorted**

#### **Operations**

- add\_val(v) **: S x v**   $\rightarrow$  S
- $\bigcirc$  rem\_val(v) **: S x v**   $\rightarrow$  S
	- $\overline{O}$ find(v) **: S x v Boolean**
- is\_empty() **: S → Boolean**
- $\overline{O}$  size() **: S → integer**

 $\overline{O}$  **NB: difference between ORDERED (position) and SORTED (values) (do not confuse these!)**

### The role of pprev, pcurr, pnew

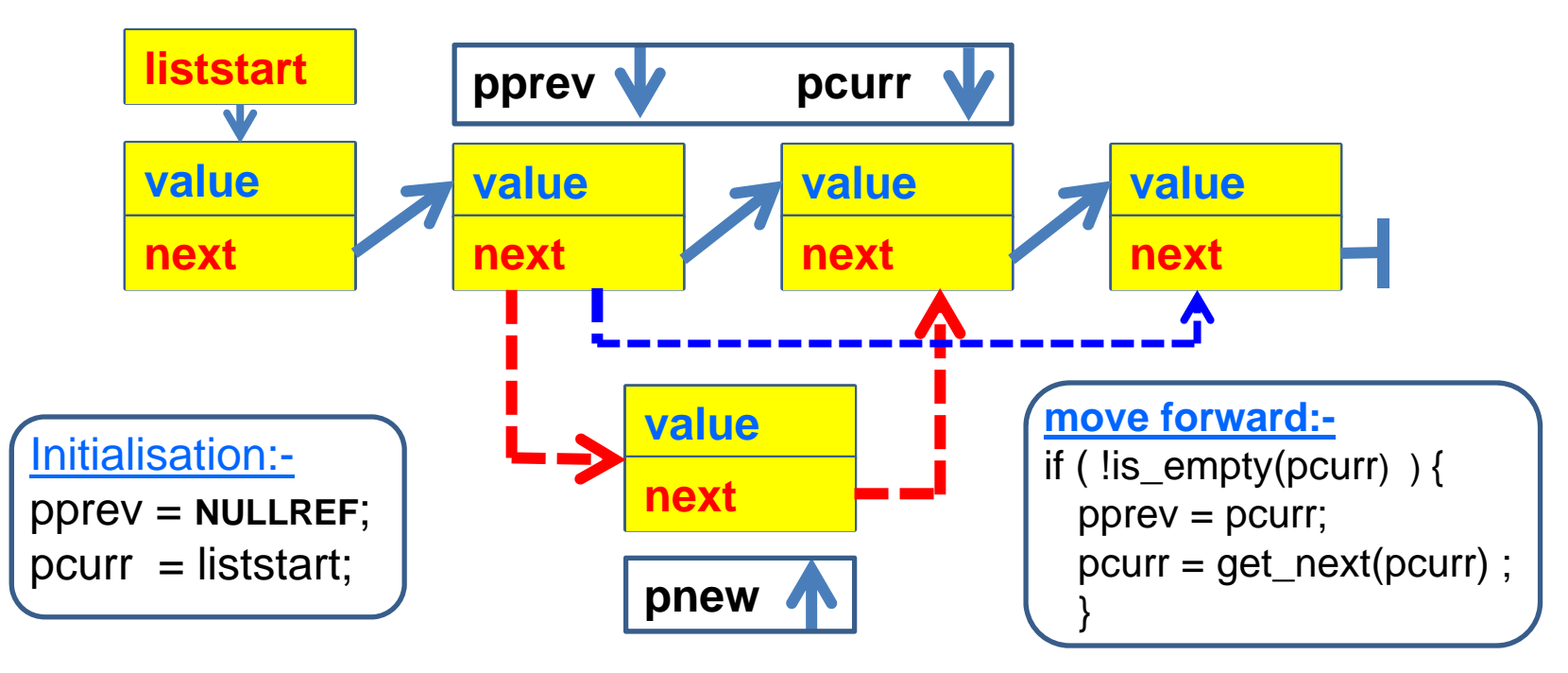

(pprev, pcurr) move as a pair along the list **(used in add/ find /remove)** pnew is inserted between pprev and pcurr **(used in add)**

### The code: Navigation functions

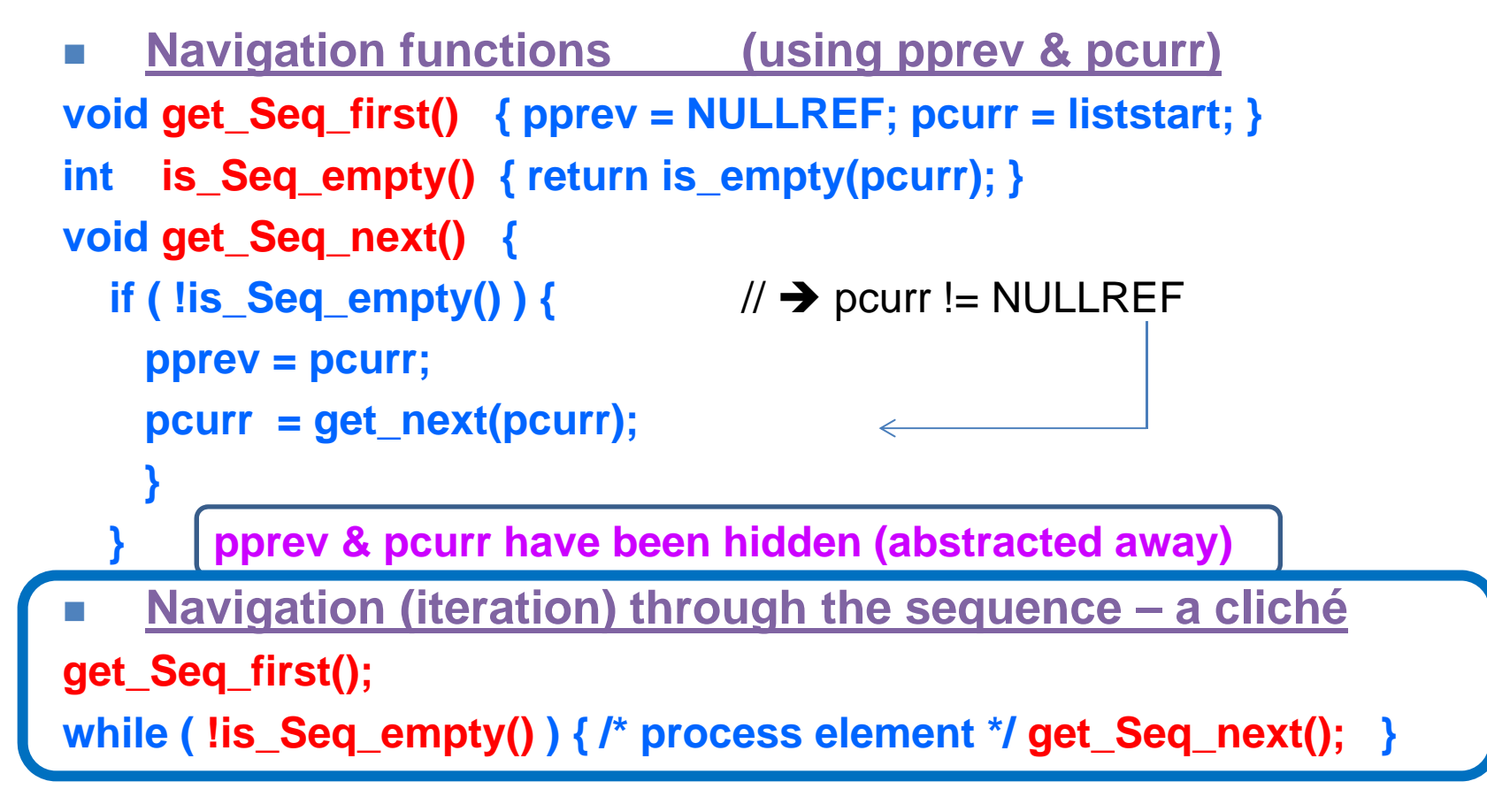

# Handling sequences / lists

#### F. **Iterative method:-**

 $\Omega$ **add "pnew" between pprev & pcurr**

**void be\_add\_val(valtype val) {**

**get\_Seq\_first(); // navigate to correct position while (!is\_Seq\_empty() && (val > get\_Element\_value()) ) get\_Seq\_next();**

**link\_in(create\_element(val)); // add the new element**

**valtype get\_Element\_value() { return get\_value(pcurr); }** 

**}**

## Handling sequences / lists

#### **Iterative method:- find & remove**

**listref be\_find\_val( valtype val) {**

**get\_Seq\_first();**

**while (!is\_Seq\_empty() && (val != get\_Element\_value()) ) get\_Seq\_next(); return get\_Current\_ref();**

get\_Current\_ref() returns the value of **pcurr** – which is a **reference pcurr** is **NULLREF** (not found) or **refers to an element** (found)

**void be\_rem\_val (valtype val) { unlink( be\_find\_val(val) ); } void be\_rem\_pos (postype pos) { unlink( be\_find\_pos(pos) ); }**

**}**

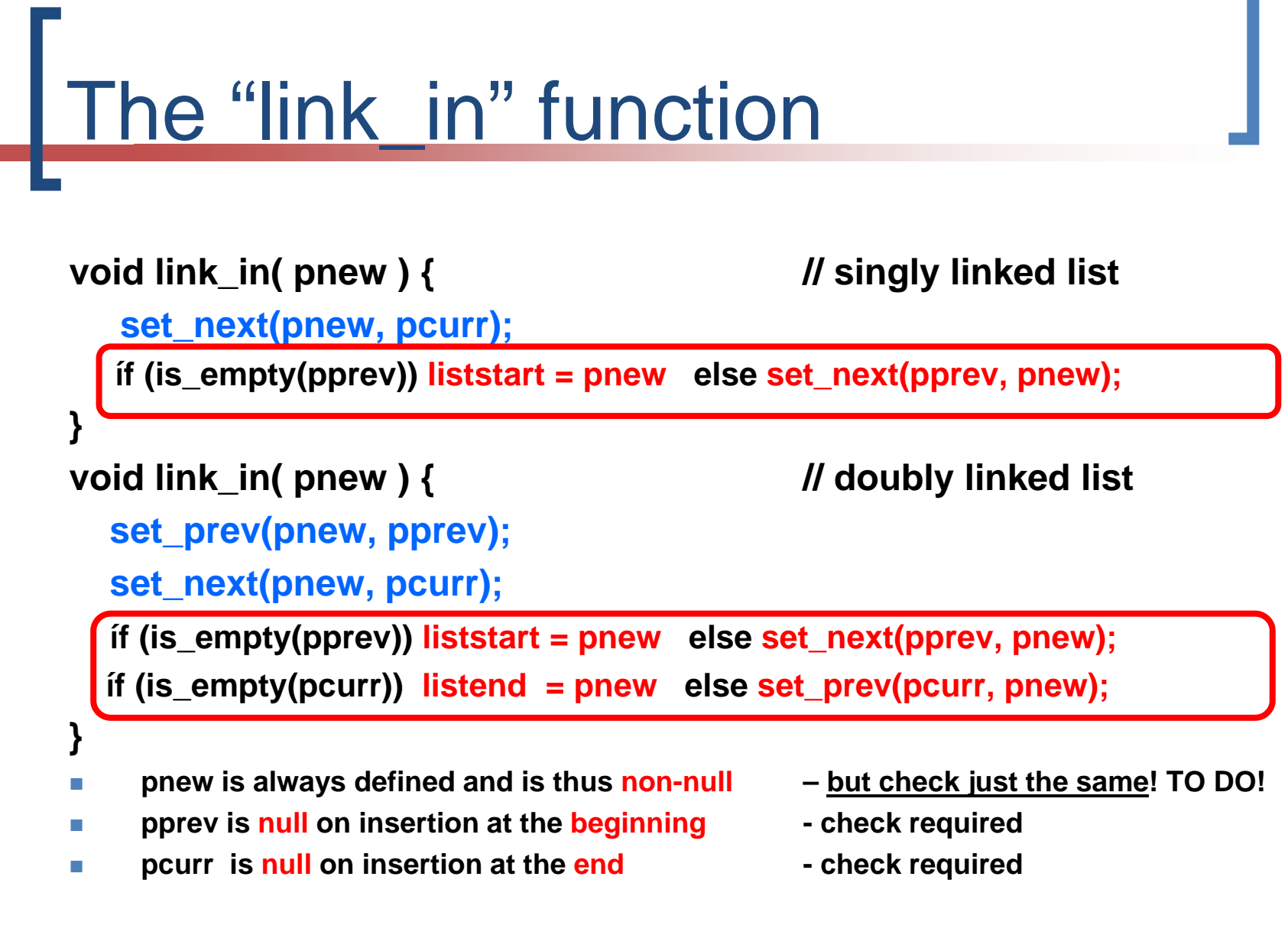

# Sequence – add at position p

### **p = 1 add at beginning**

**pnew = element; pprev = null; pcurr <sup>=</sup> 1**

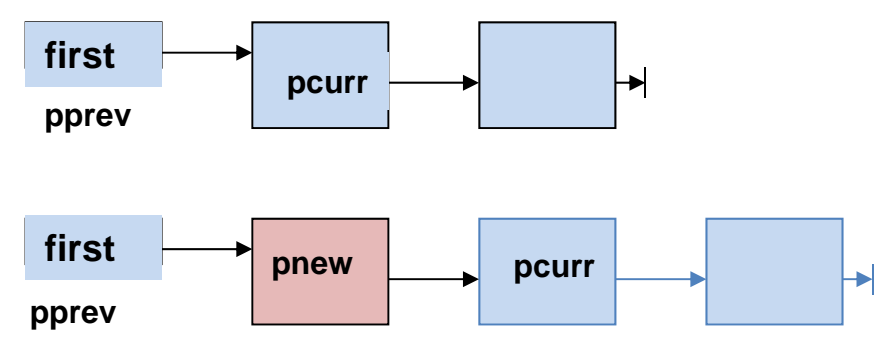

**if (is\_empty(pprev)) first = pnew; else set\_next(pprev, pnew); set\_next(pnew, pcurr);**

# Sequence – add at position p

### **p = 2 add in middle**

**pnew = element; pprev = 1; pcurr <sup>=</sup> 2**

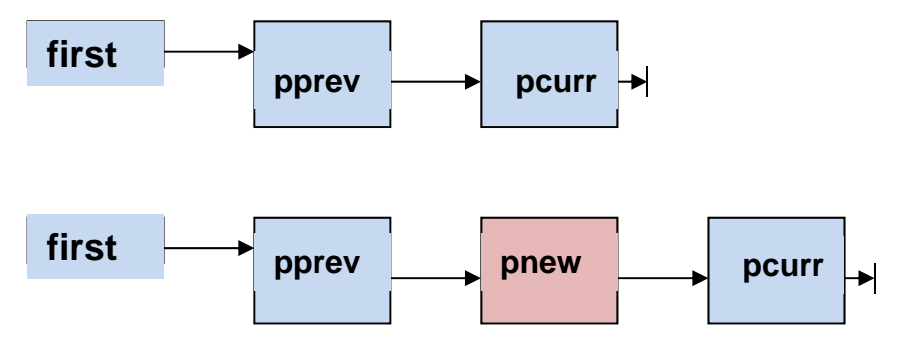

**if (is\_empty(pprev)) first = pnew; else set\_next(pprev, pnew); set\_next(pnew, pcurr);**

# Sequence – add at position p

### **p = 3 add at end**

**pnew = element; pprev = 2; pcurr <sup>=</sup> null**

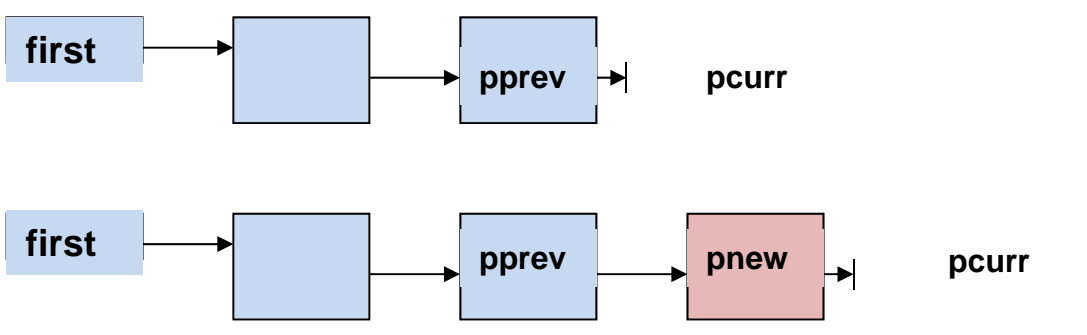

**if (is\_empty(pprev)) first = pnew; else set\_next(pprev, pnew); set\_next(pnew, pcurr);**